**显示版本太低-股识吧**

~~2009052

 $1$  $2<sub>0</sub>$  $3 \nightharpoonup$  $4\,$  $5$  $6\hskip 1.5cm$ 

**8号**

 $1.$ 

 $\overline{1}$  $\overline{2}$  $\overline{3}$ 

 $2.$ 

 $3.$ 

 $4.$ 

 $1/4$ 

 $\mathbb{R}^n$  and  $\mathbb{R}^n$  and  $\mathbb{R}^n$  and  $\mathbb{R}^n$ 

**8号**

 $\sim 200062$ 

**七、·问问大家,中信证券交易系统怎么不能连接啊?!!急!**

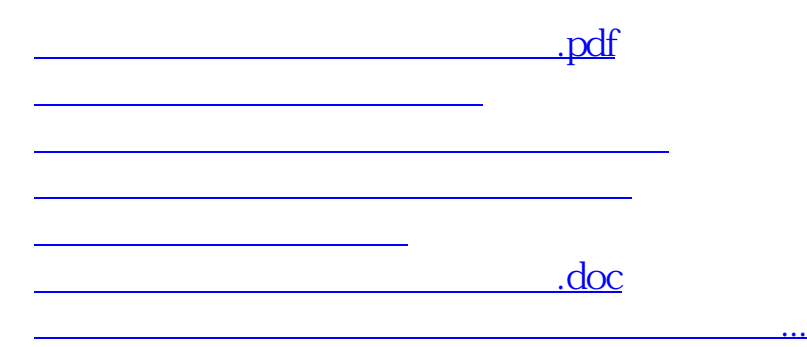

<https://www.gupiaozhishiba.com/store/23871111.html>